**U.S. Department of Energy - Energy Efficiency and Renewable Energy Federal Energy Management Program**

## **Office Energy Checklist**

The following is a simple checklist of energy conservation/efficiency measures to use at the office. This document is also available as a printable flyer. For download.

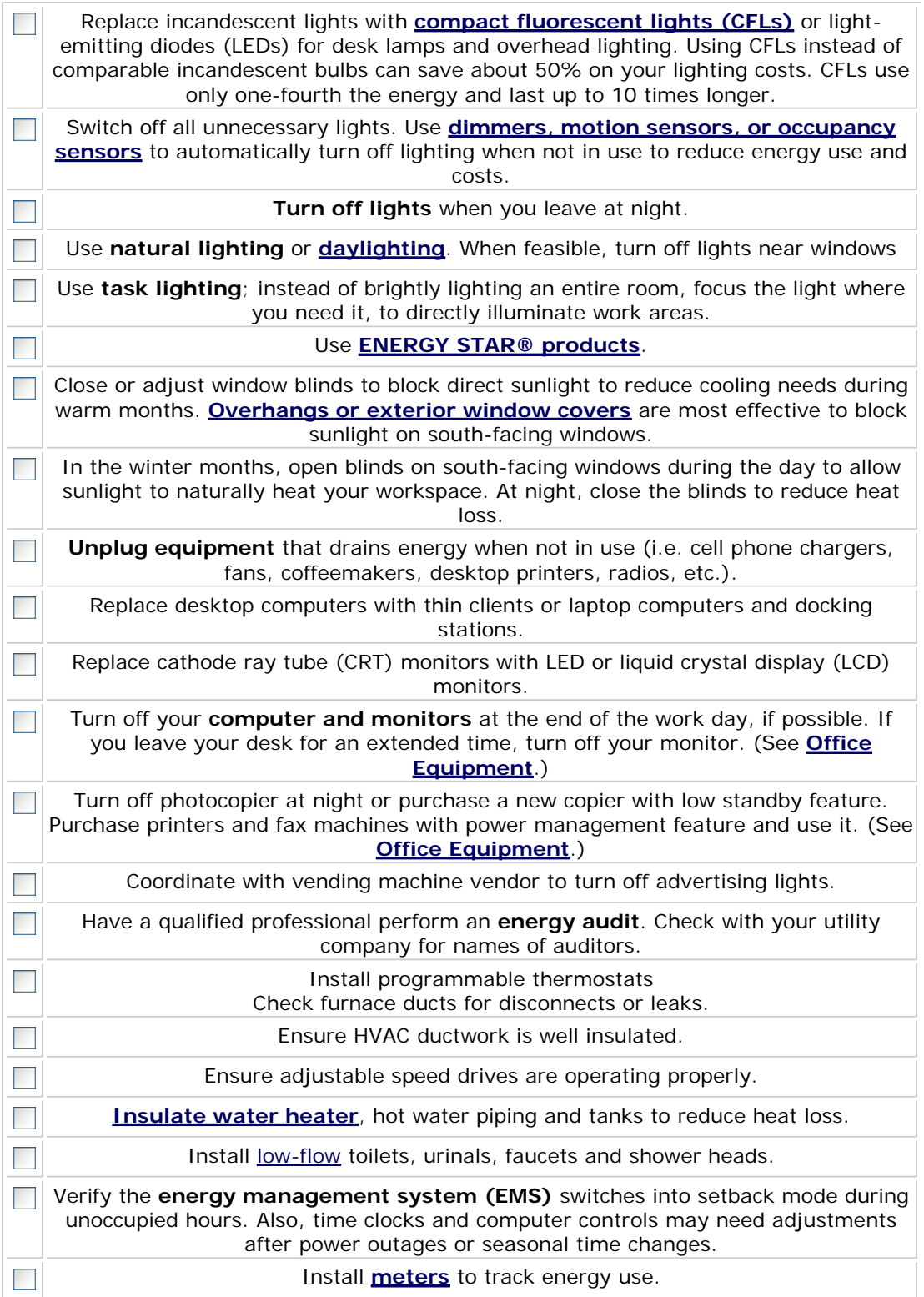

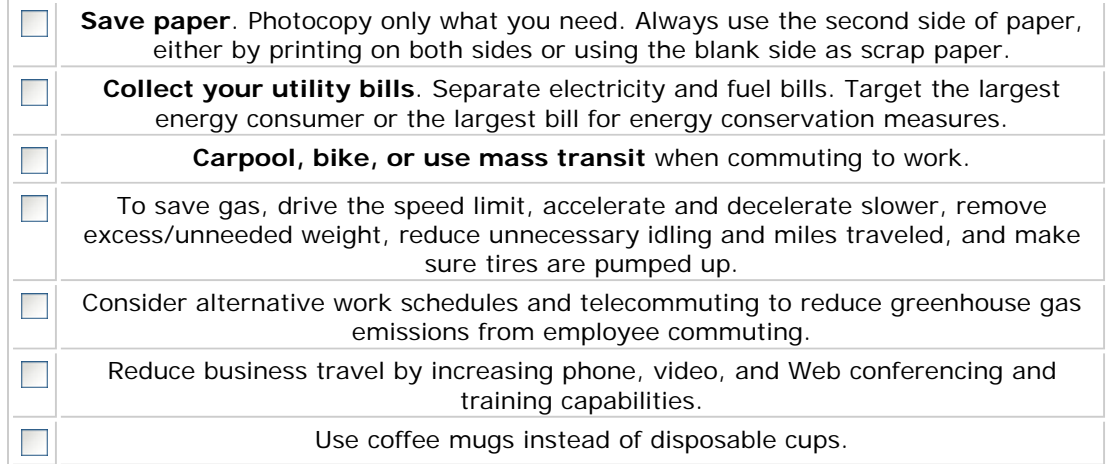

Contacts | Web Site Policies | U.S. Department of Energy | USA.gov Content Last Updated: 10/01/2010